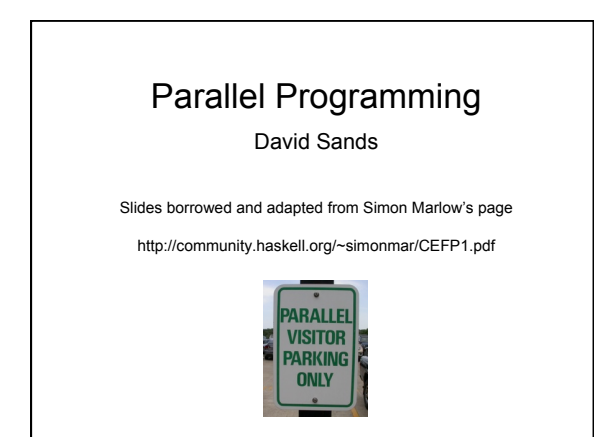

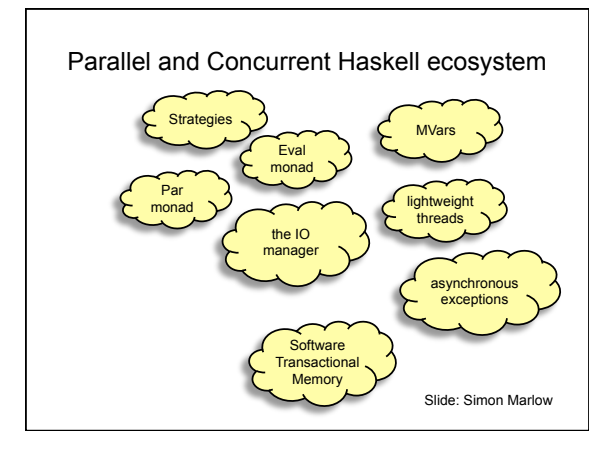

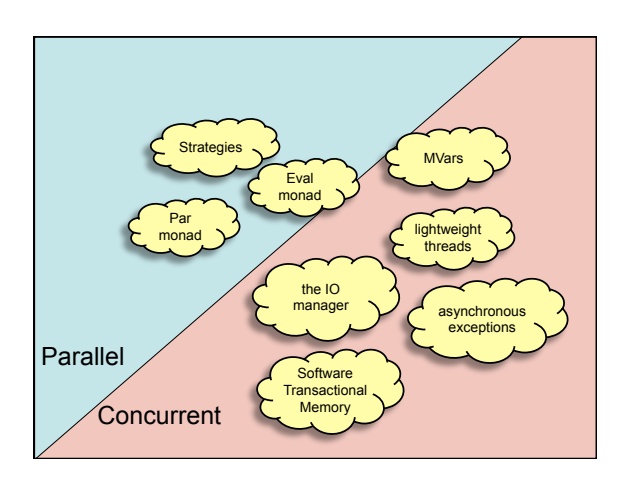

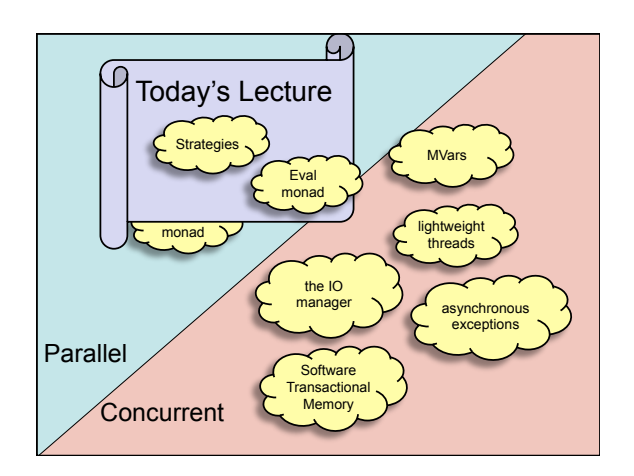

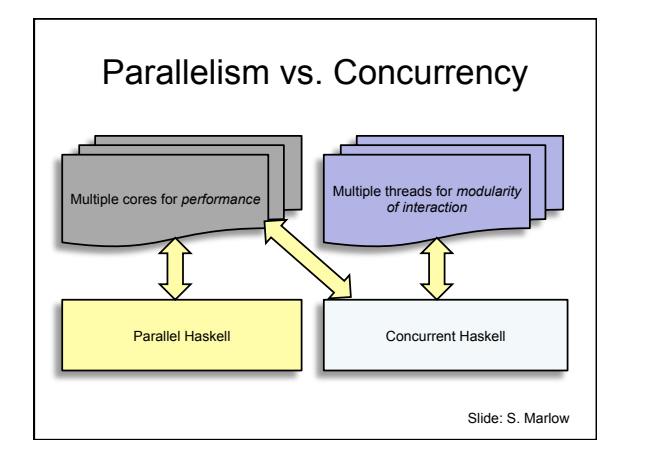

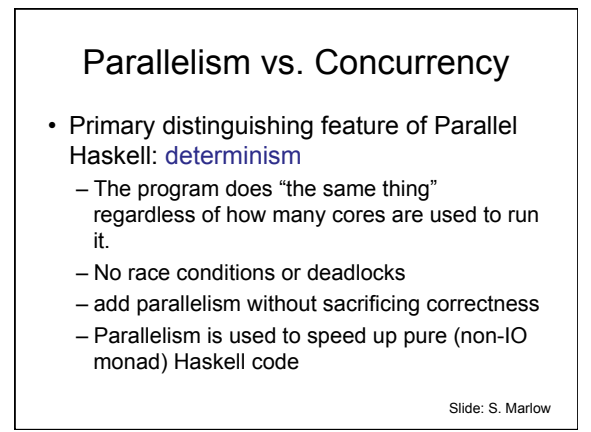

## 01/12/2011

#### Parallelism vs. Concurrency

- Primary distinguishing feature of Concurrent Haskell: threads of control
	- Concurrent programming is done in the IO monad • because threads have *effects*
		- effects from multiple threads are interleaved
		- nondeterministically at runtime.
	- Concurrent programming allows programs that interact with multiple external agents to be *modular*
		- the interaction with each agent is programmed separately
		- Allows programs to be structured *as* a collection of
		- interacting agents (actors)<br>Slide: S. Marlow

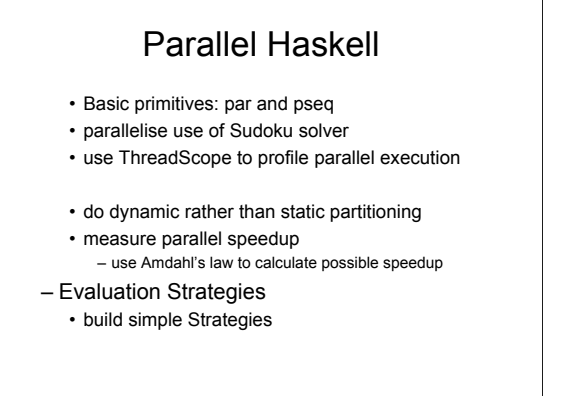

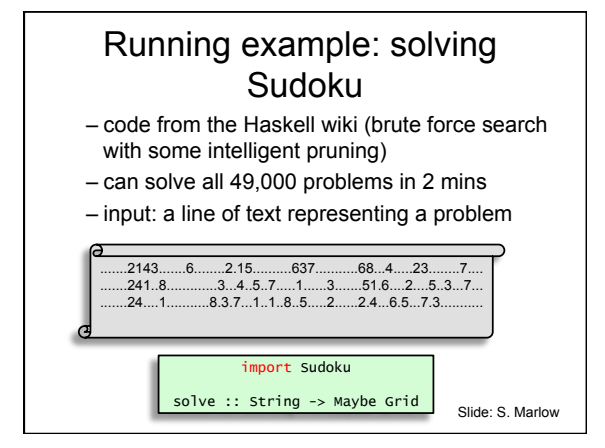

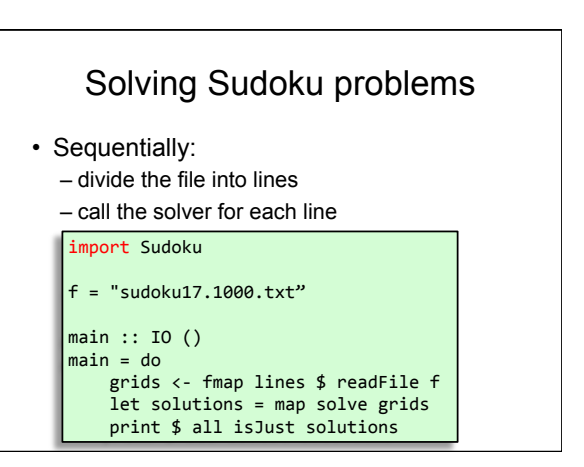

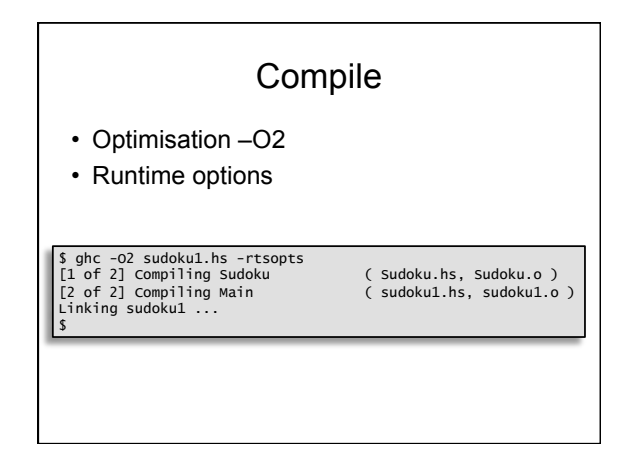

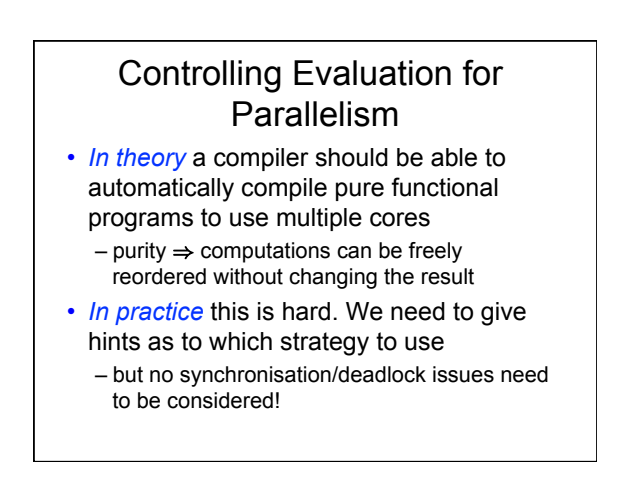

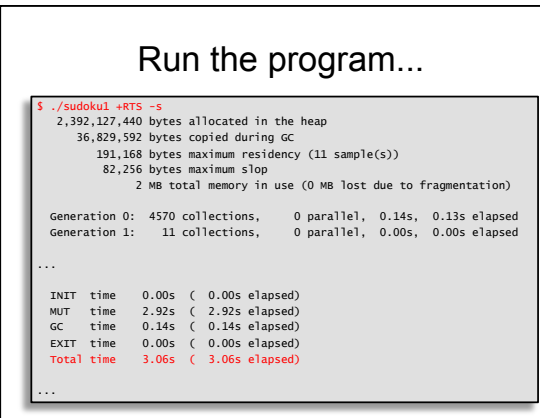

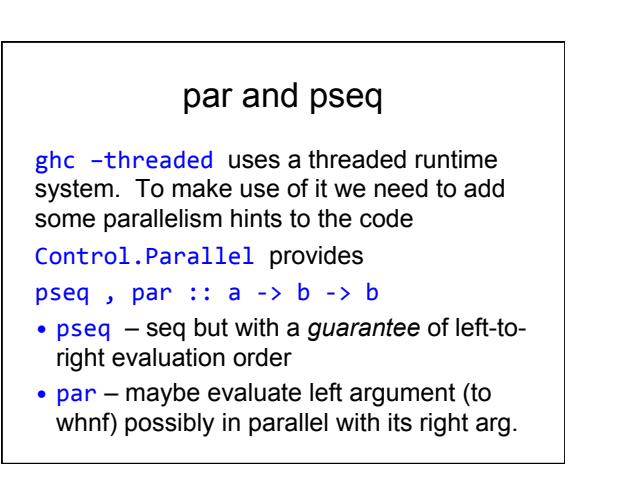

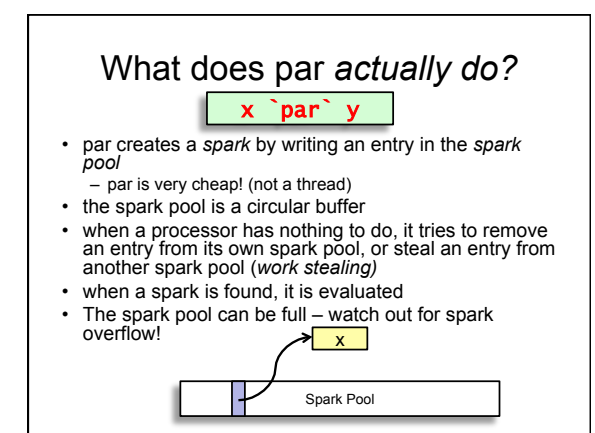

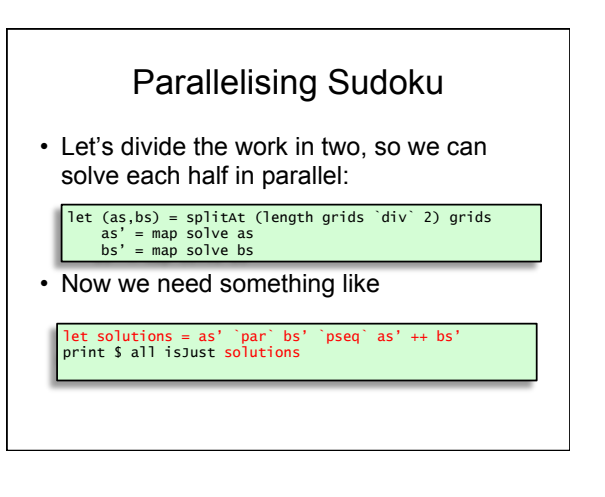

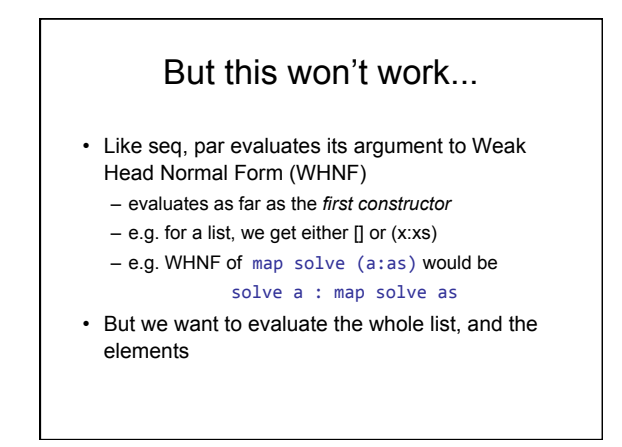

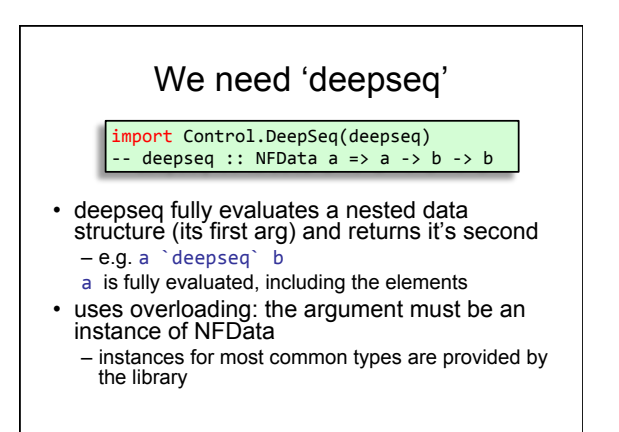

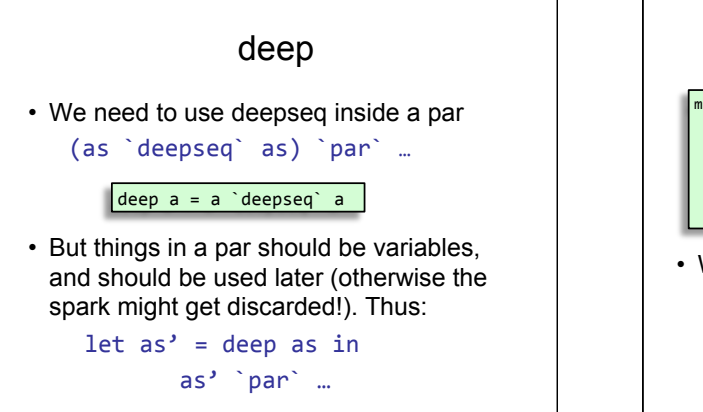

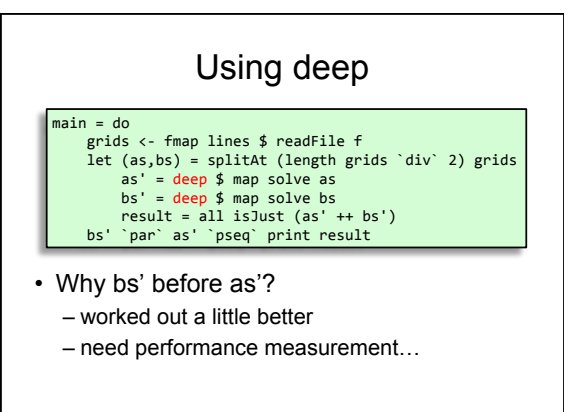

## Let's try it...

- Compile sudoku2 – (add -threaded -rtsopts) – run with sudoku17.1000.txt +RTS -N2
- Take note of the Elapsed Time

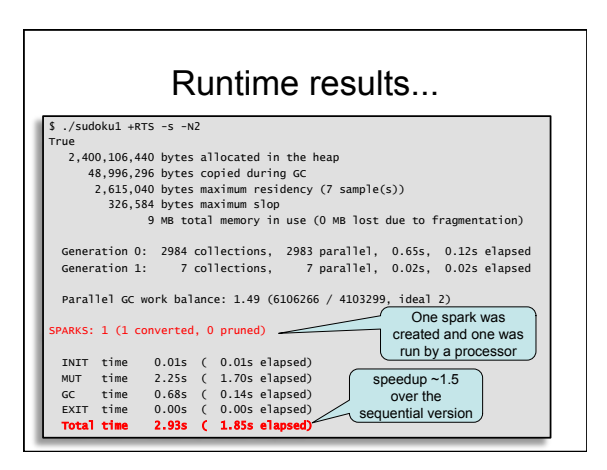

## Why not 2?

- two reasons for lack of parallel speedup: – less than 100% utilisation (some processors idle for part of the time)
	- extra overhead in the parallel version
- Each of these has many possible causes...

## A menu of ways to screw up

- less than 100% utilisation
	- parallelism was not created, or was discarded – algorithm not fully parallelised – residual sequential
	- computation
	- uneven work loads
	- poor scheduling
	- communication latency
- extra overhead in the parallel version
	- overheads from rpar, work-stealing, deep, ...
	- lack of locality, cache effects...
	- larger memory requirements leads to GC overhead
	- GC synchronisation
	- duplicating work

## So we need *tools*

- to tell us why the program isn't performing as well as it could be
- For Parallel Haskell we have ThreadScope

\$ ghc -O2 sudoku2.hs -threaded -rtsopts –eventlog \$ ./sudoku2 +RTS -N2 -ls \$ :// Sudoku2 : ...

• -eventlog has very little effect on runtime – important for profiling parallelism

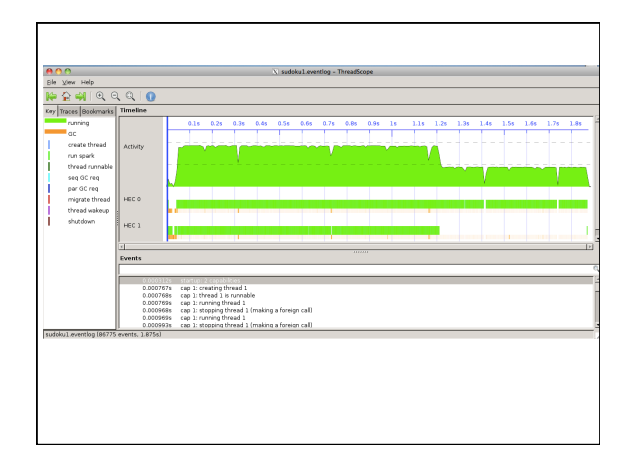

#### Uneven workloads...

• So one of the tasks took longer than the other, leading to less than 100% utilisation

let (as,bs) = splitAt (length grids `div` 2) grids

- One of these lists contains more work than the other, even though they have the same length
	- sudoku solving is not a constant-time task: it is a searching problem, so depends on how quickly the search finds the solution

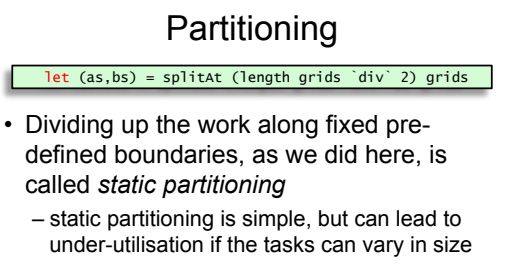

– static partitioning does not adapt to varying availability of processors – our solution here can use only 2 processors

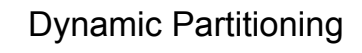

- GHC's runtime system provides spark pools to track dynamic work units, and a work-stealing scheduler to assign them to processors
- So all we need to do is use smaller tasks and more pars, and we get dynamic partitioning

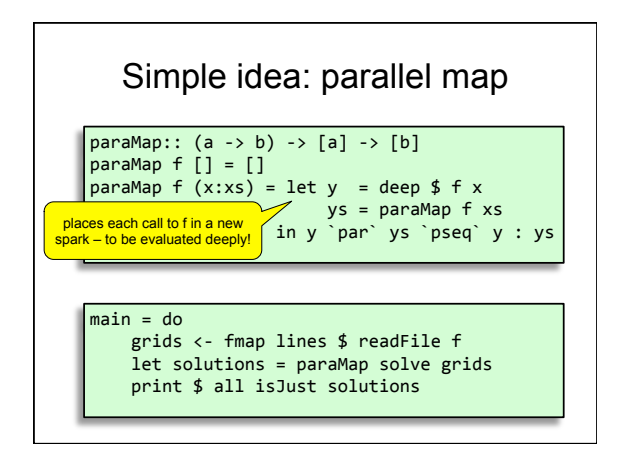

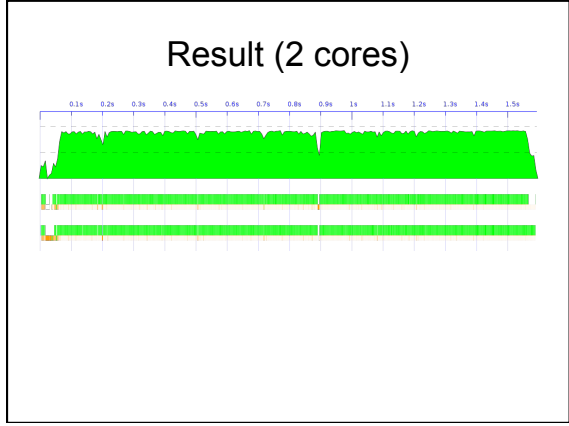

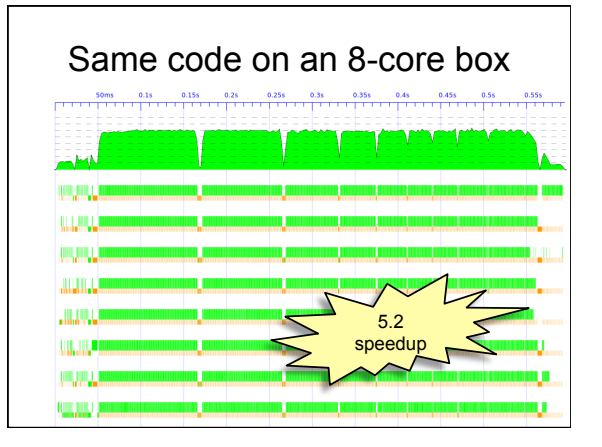

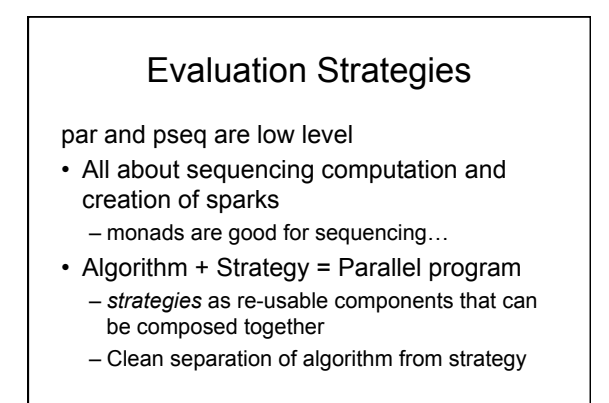

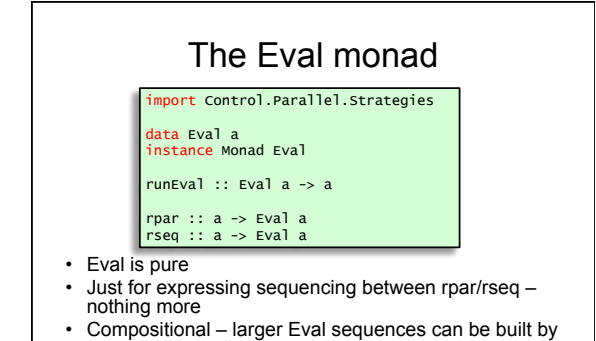

- Compositional larger Eval sequences can be built by composing smaller ones using monad combinators Internal workings of Eval are very simple (see Haskell
- Symposium 2010 paper)

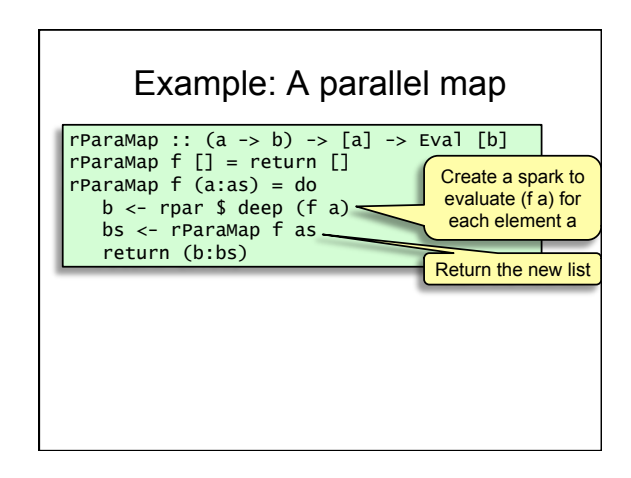

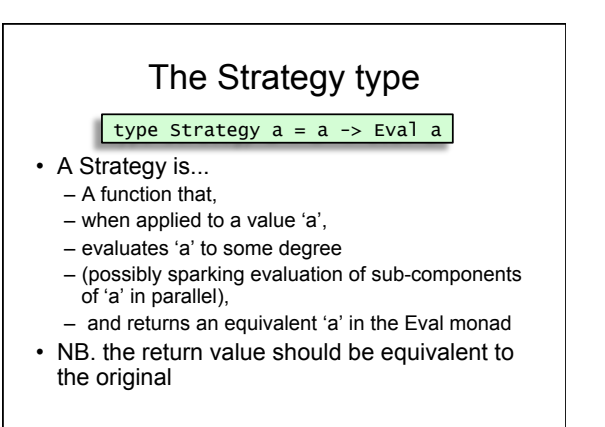

### Some Basic Strategies

- r0 no evaluation
- rpar create a parallel spark
- rdeepseq deep evaluation

# evalList • parMap has the sparking behaviour built-in, start with a basic traversal in the Eval monad: evalList (a -> Eval a) -> [a] -> Eval [a] evalList f []''' = return [] evalList f (x:xs) = do x' <- f x xs'<- evalList f xs return (x':xs')

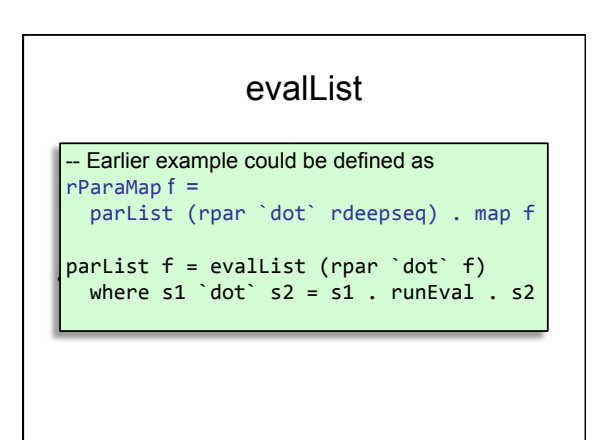

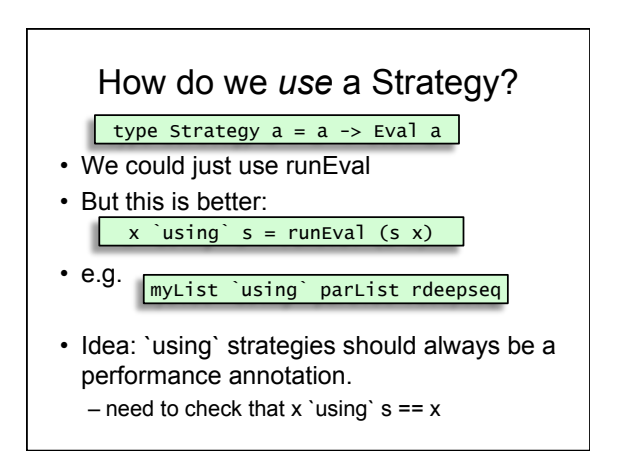

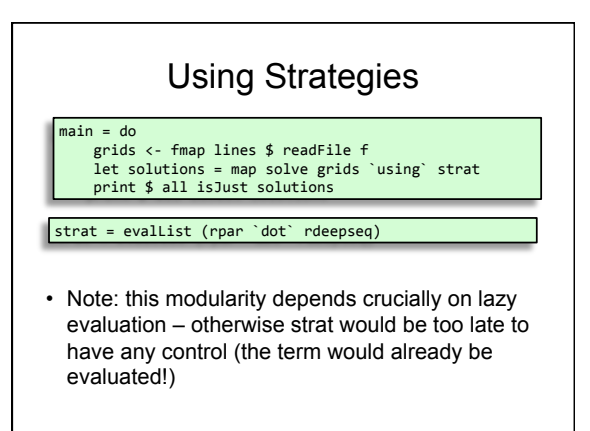

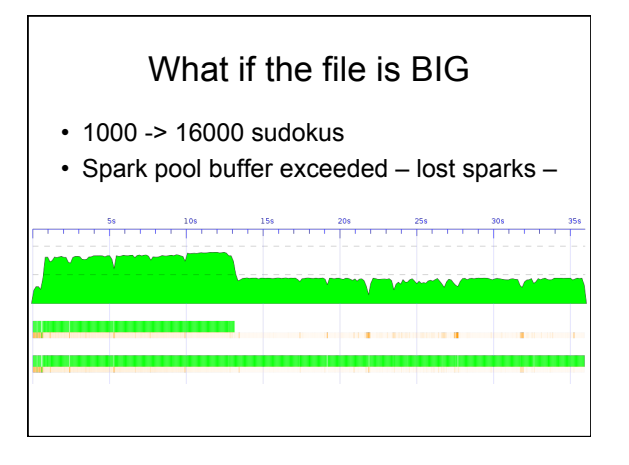

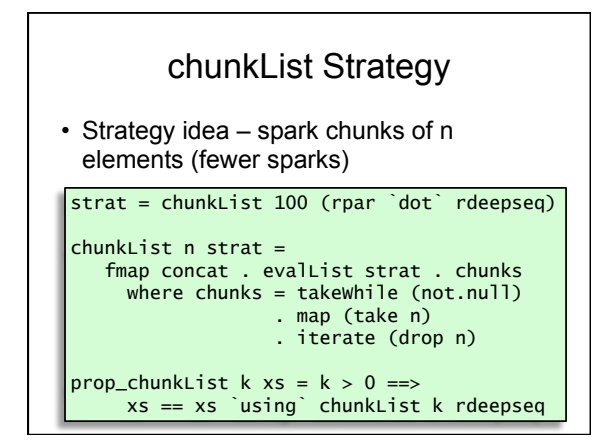

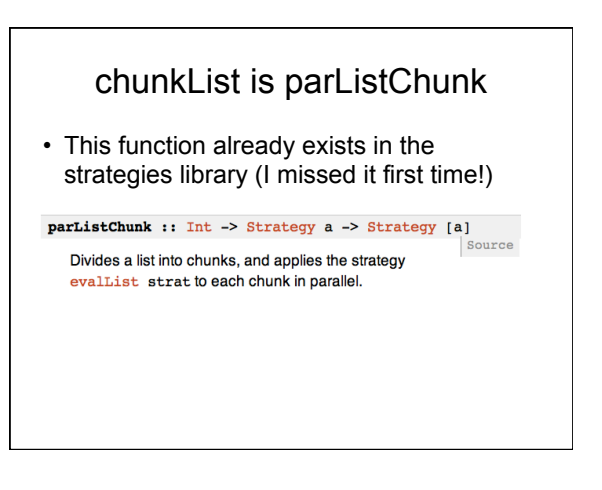

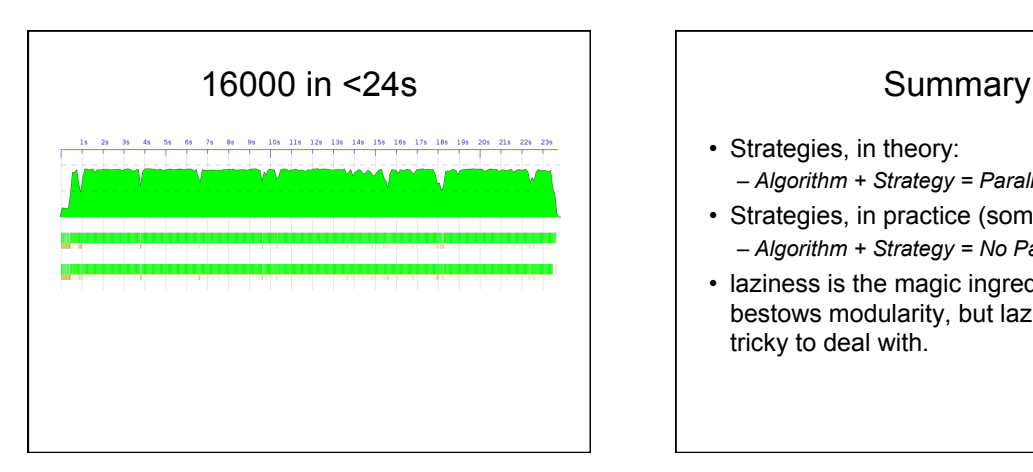

- Strategies, in theory:
- *Algorithm + Strategy = Parallelism*  • Strategies, in practice (sometimes):
- *Algorithm + Strategy = No Parallelism*
- laziness is the magic ingredient that bestows modularity, but laziness can be tricky to deal with.

## Where to look next

- Other alternatives are emerging, see e.g. – The Par monad: abandon modularity via
	- laziness for more explicit concurrency
	- Data-parallel Haskell operations on bulk data (think GPU's – thousands of cores)

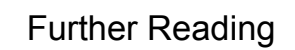

- Many slides here adapted from Simon Marlow's CEFP summer school slides
- http://research.microsoft.com/en-us/ people/simonmar
	- /par-tutorial.pdf
	- /papers/strategies.pdf
- haskell.org/haskellwiki/ThreadScope